## **COMMENT PARTAGER UN DOSSIER OU FICHIER ?**

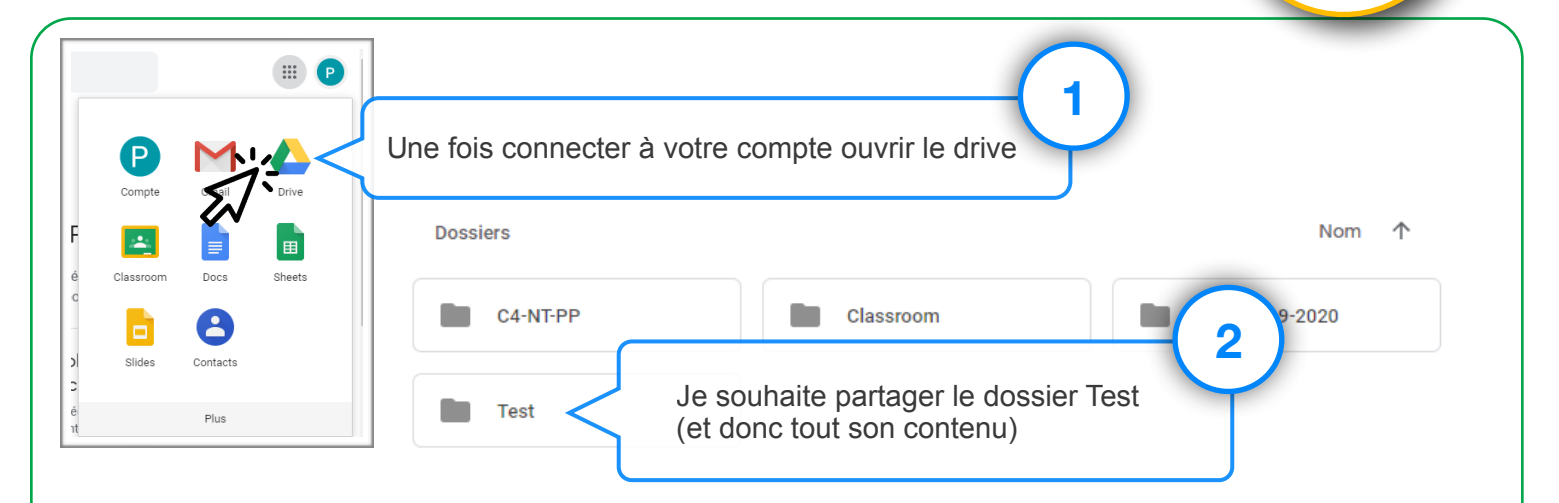

## **Je ne sais pas si la/les personnes ont un compte Google**

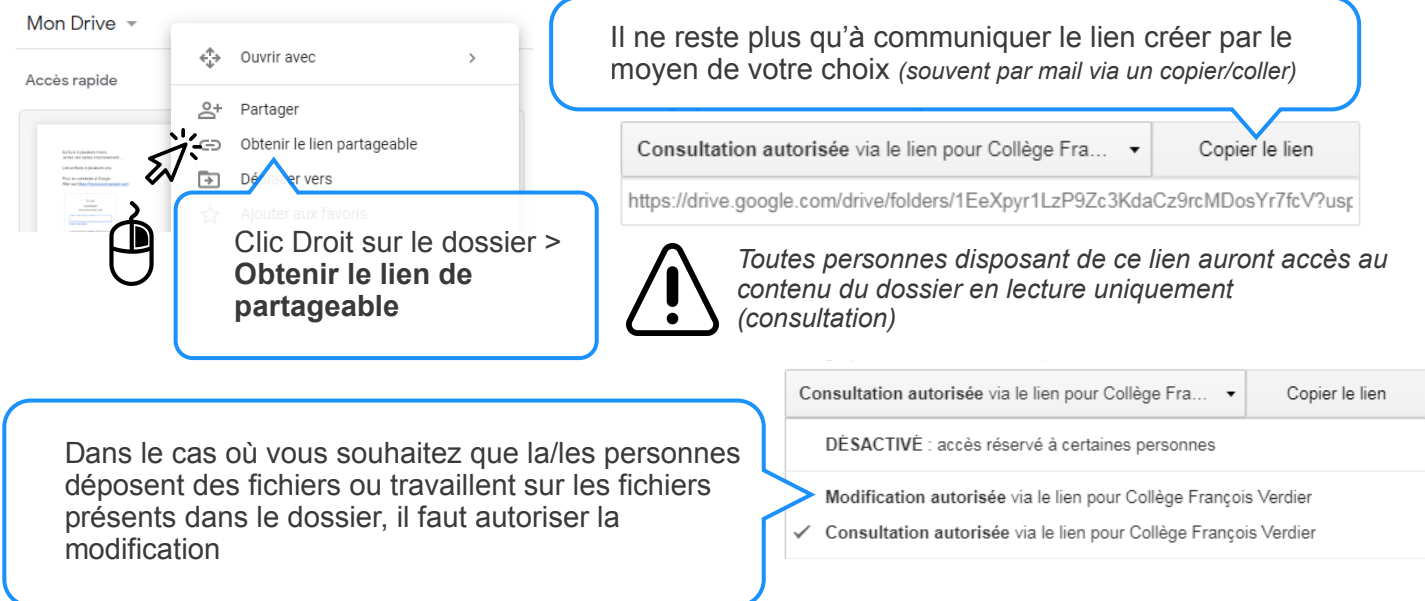

## **Je souhaite partager le dossier avec d'autres utilisateurs distincts**

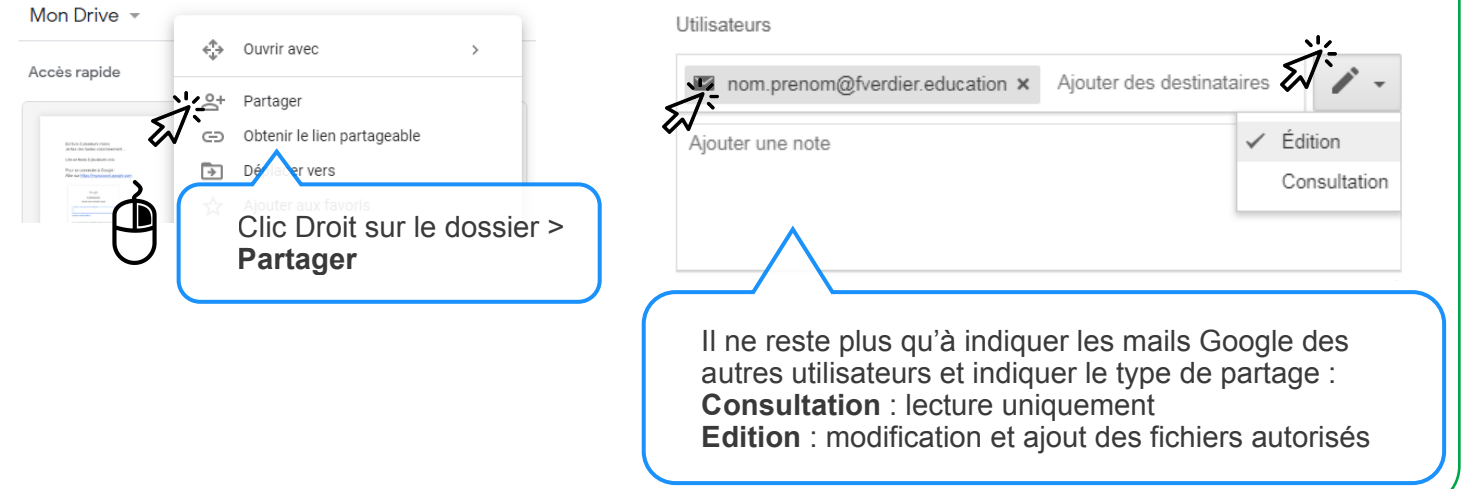

**GSuite**